# **IBM 000-N24**

IBM QRadar Technical Sales Mastery Test v1
Version: 4.0

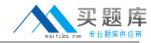

#### **QUESTION NO: 1**

Write a regular expression that extracts only the username from the string:
Username=miths?Write a regular expression that extracts only the username from the string:
Username=?miths

- A. \?smith)\?\?smith)\
- **B.** Ame=?.\*?)\?Ame=?.\*?)\
- $C. = \?.*?)$
- **D.** ame\=\?.\*?)\?ame\=\?.\*?)\

Answer: D Explanation:

# **QUESTION NO: 2**

Which method can be used to deliver log data to QRadar?

- A. Syslog
- B. Opsec/LEA
- C. TFTP
- D. Both A and B are correct

Answer: D Explanation:

### **QUESTION NO: 3**

Write a regular expression that extracts only the username from the string: serID: smiths

- **A.** rID\:\s(.\*?)\s
- **B.** Use\:\s(.\*?)\s
- C. rID\:(\d+)\s
- **D.** serid\:(.\*?)\?serid\:(.\*?)\

Answer: A Explanation:

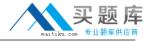

#### **QUESTION NO: 4**

What characteristic distinguishes QRadar from other SIM/SIEM solutions?

- **A.** QRadar is the only solution that works in a heterogeneous environment.
- **B.** QRadar has the best correlation engine.
- C. QRadar supports many more devices.
- **D.** QRadar is the only SIM/SIEM solution that natively processes flows.

| Answer: D    |  |
|--------------|--|
| Explanation: |  |

# **QUESTION NO: 5**

How do you add a new (supported) DSM to the system?

- **A.** Download the rpm to the console and use the rpm command to add it.
- **B.** You cannot add new DSMs to the system.
- **C.** Configure autoupdate on the admin tab and manually add the DSM using the rpm command on the console.
- D. Both A and C are correct.

Answer: D Explanation:

#### **QUESTION NO: 6**

The only way QRadar can get asset information is by importing it from active scanners?

- A. True
- B. False

Answer: B Explanation:

#### **QUESTION NO: 7**

What are the two backup options available in Q1 Radar?